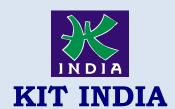

## KALAMS INSTITUTE OF TECHNOLOGY

The Best Progressing Institute of India Kit India, 2<sup>nd</sup> Floor, Near Bus Stand, Hoshiarpur

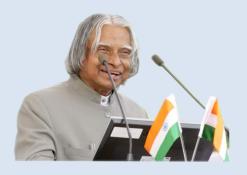

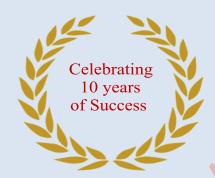

THE BEST PROGRESSING INSTITUTE OF INDIA

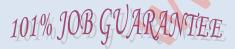

## UNNATI

A PROGRAME FOR RURAL DEVELOPMENT

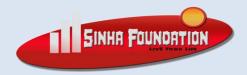

**GET DEFINATE SCHOLARSHIP** 

**UPTO 100%** 

## Tally ERP.9

Duration :2 Month Fee : 4500/-

- 1. Introduction of Tally and its features
- 2. Introduction of Ledger and Groups
- 3. How to Create & Delete Company in Tally?
- 4. How to Create Ledger & Group in Tally?
- 5. How to Display, Alter & Delete Ledger and Group?
- 6. Rules of Debit & Credit
- 7. How to maintain Stock (Units, Group & Item)?
- 8. How to maintain Receipt Entry (F6) in Tally?
- 9. How to receive by cash and Cheque.
- 10. How to maintain F5 Payment Entry?
- 11. How to Paid by Cash and Cheque
- 12.Loan & Its Types
- 13.Introduction of Journal
- 14.F7 Journal Entry
- 15. What is Sale & Purchase?
- 16. What is Sundry Creditor and Debtor?
- 17.Introduction of Vouchers
- 18.F8 Sale Entry
- 19.F9 Purchase Entry
- 20.Introduction of Payroll
- 21. How to maintain Payroll?
- 22. How to maintain attendance?
- 23. Security Control
- 24. Tally Vault
- 25.Export Data
- 26.HSN/SAC in Items
- 27. How to maintain GST Taxation
- 28.Introduction of Duties & Taxes
- 29. Configuration of Tally
- 30.Export Data
- 31. How to create balance sheet
- 32. How to Check Balance sheet